## Shortcuts for Google Sheets

Sheets : Help : Keyboard Shortcuts : Turn off Browser Shortcuts

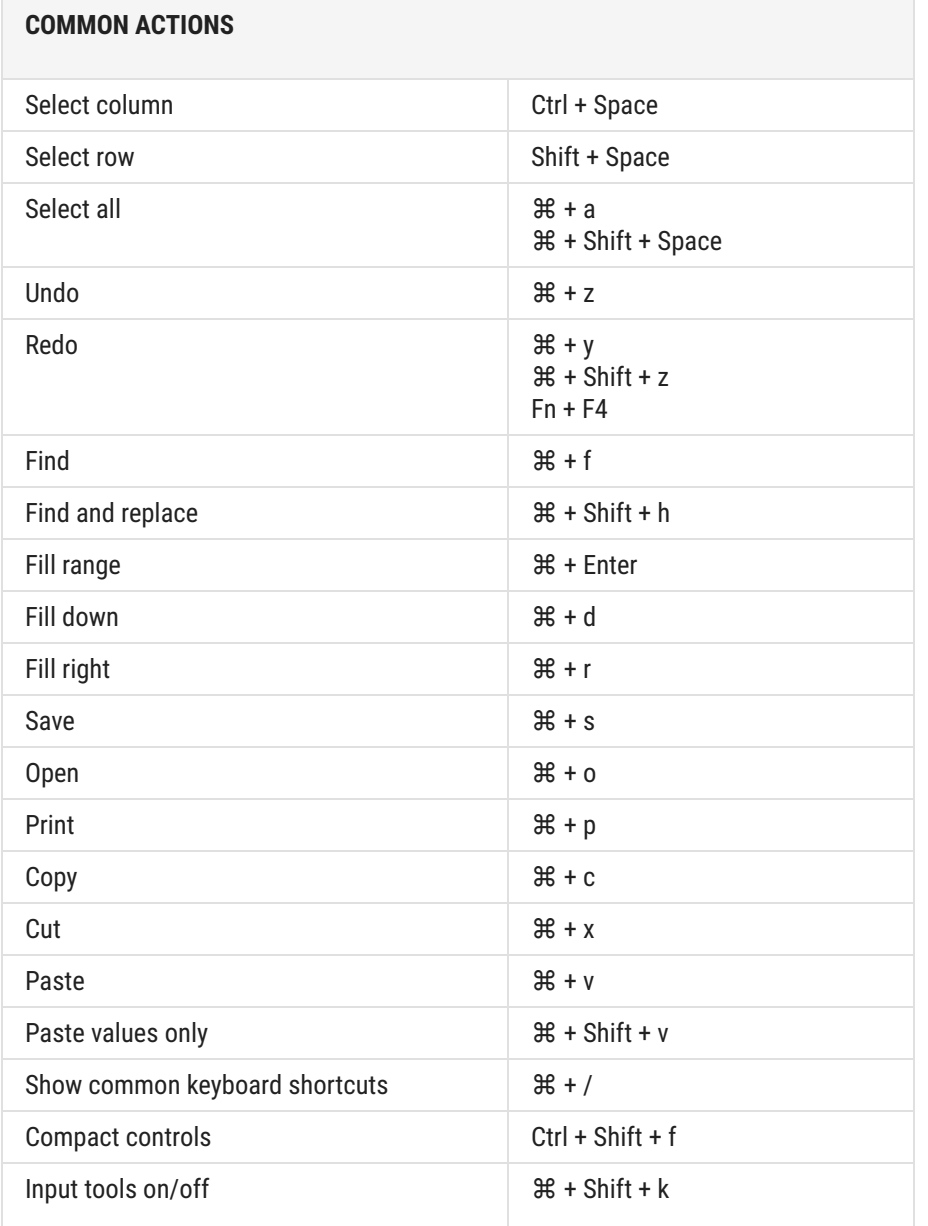

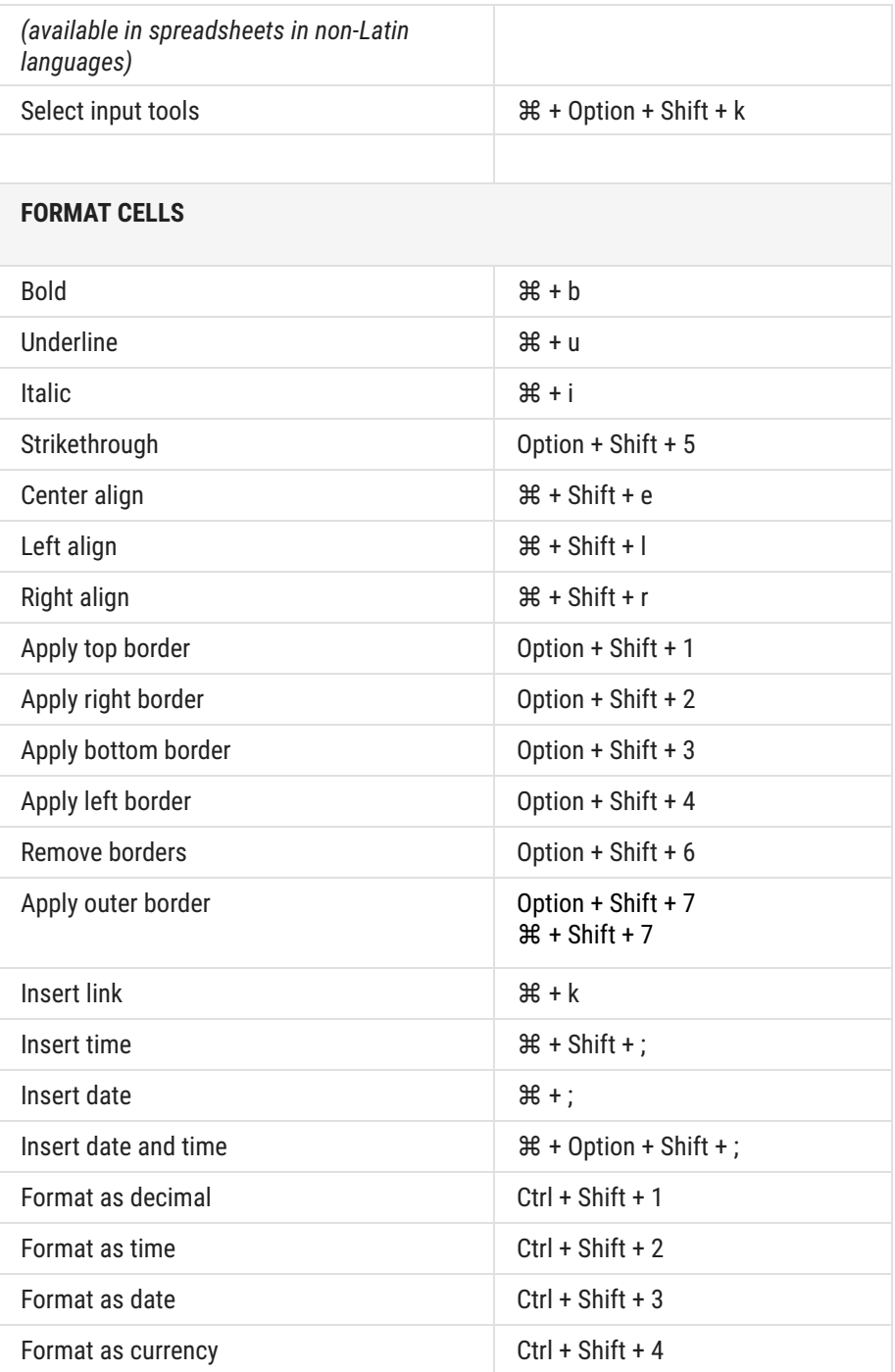

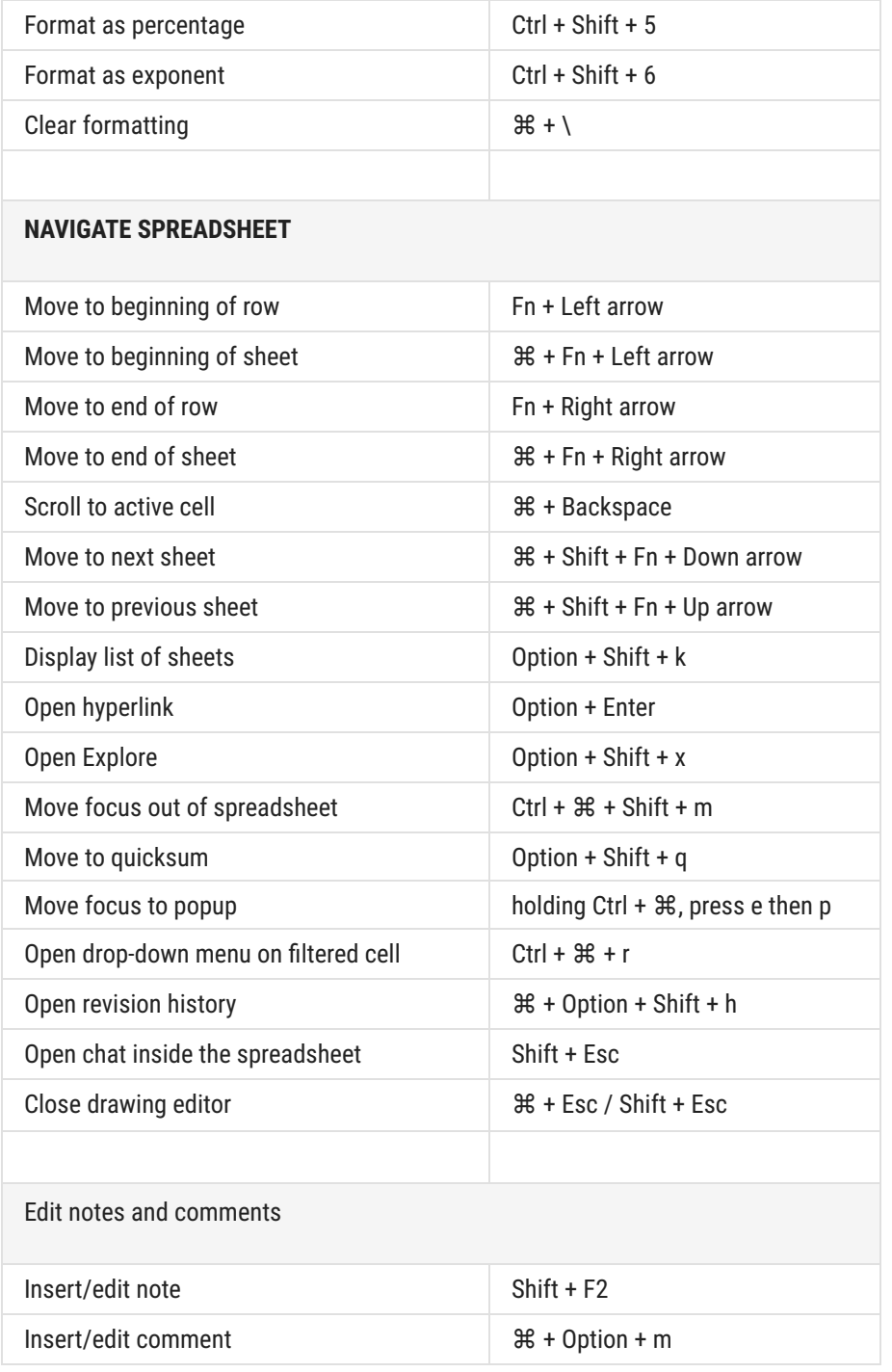

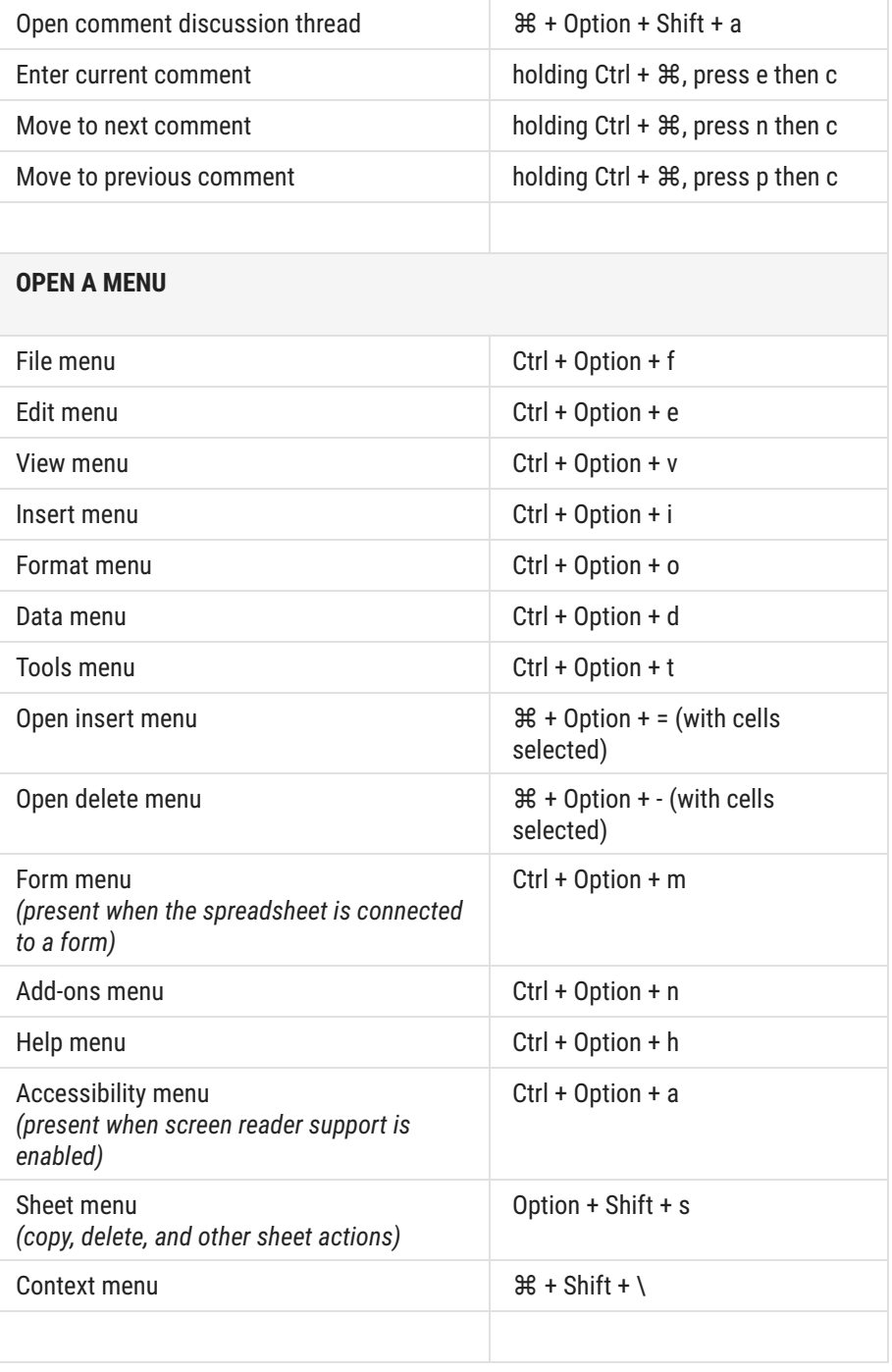

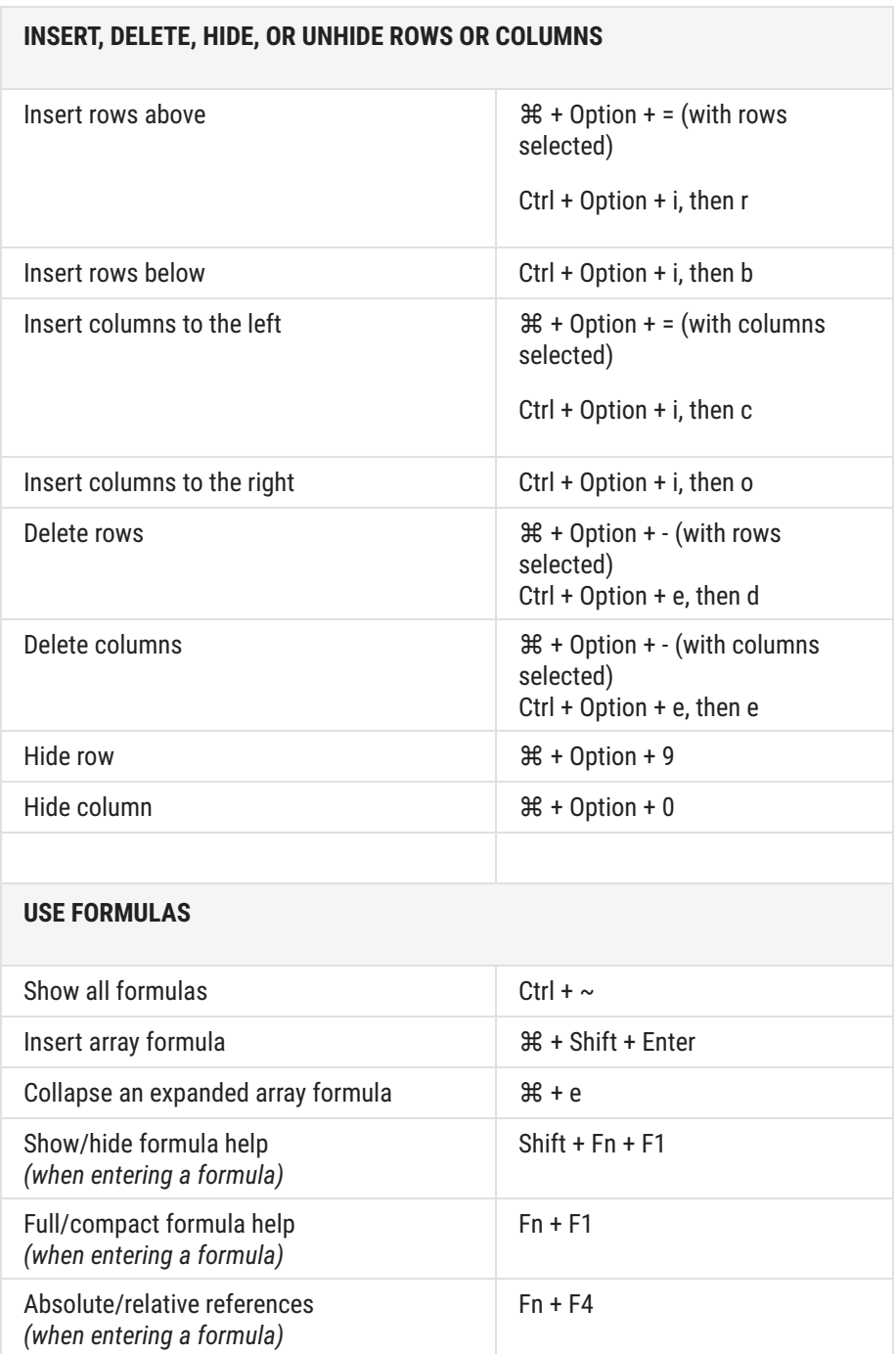

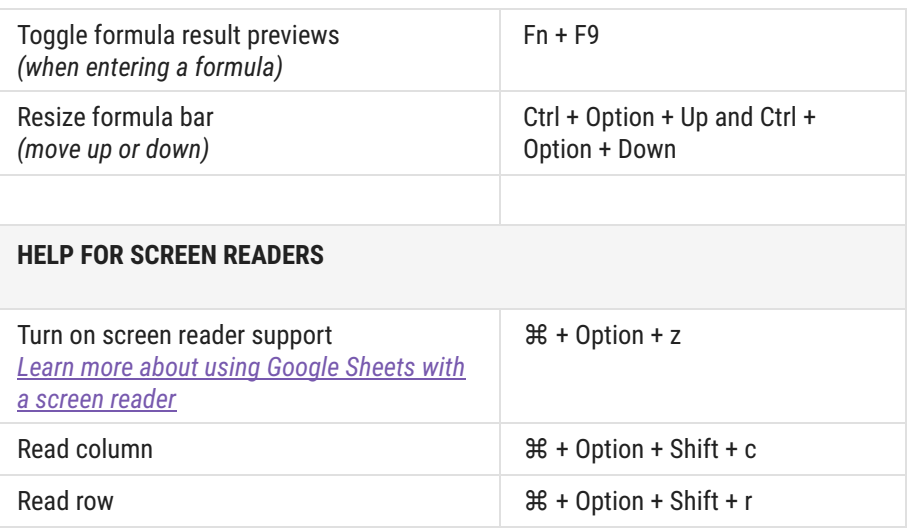